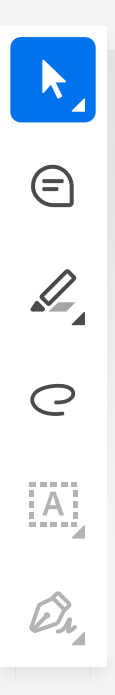

## In the Supreme Court of the United States

HON. THOMAS MASSIE, HON. RALPH NORMAN, and HON. MARJORIE TAYLOR GREENE, in their individual and official capacities, Petitioners, v.

HON. NANCY PELOSI, WILLIAM J. WALKER, and CATHERINE SZPINDOR, in their official capacities only, Respondents.

> On Petition for Writ of Certiorari to the United States Court of Appeals for the District of Columbia Circuit

## PETITION FOR A WRIT OF CERTIORARI

**CHRISTOPHER WIEST** THEODORE J. ROBERTS CHRIS WIEST, ATTY AT LAW, PLLC 25 Town Center Blvd. Suite 104 Crestview Hills, KY 41017  $(513)$  257-1895 chris@cwiestlaw.com

**AARON SIRI** ELIZABETH A. BREHM SIRI & GLIMSTAD LLP 745 Fifth Avenue Suite 500 New York, NY 10151  $(212)$  532-1091 aaron@sirillp.com

THOMAS BRUNS Counsel of Record BRUNS, CONNELL, VOLLMAR, ARMSTRONG 4555 Lake Forrest Dr. Suite 330 Cincinnati, OH 45241  $(513)$  312-9890 tbruns@bcvalaw.com

**Counsel for Petitioners** November 21, 2023

60  $Q$  $\hat{c}$  $\odot$ Sign in  $\bullet$   $\bullet$   $\bullet$  .

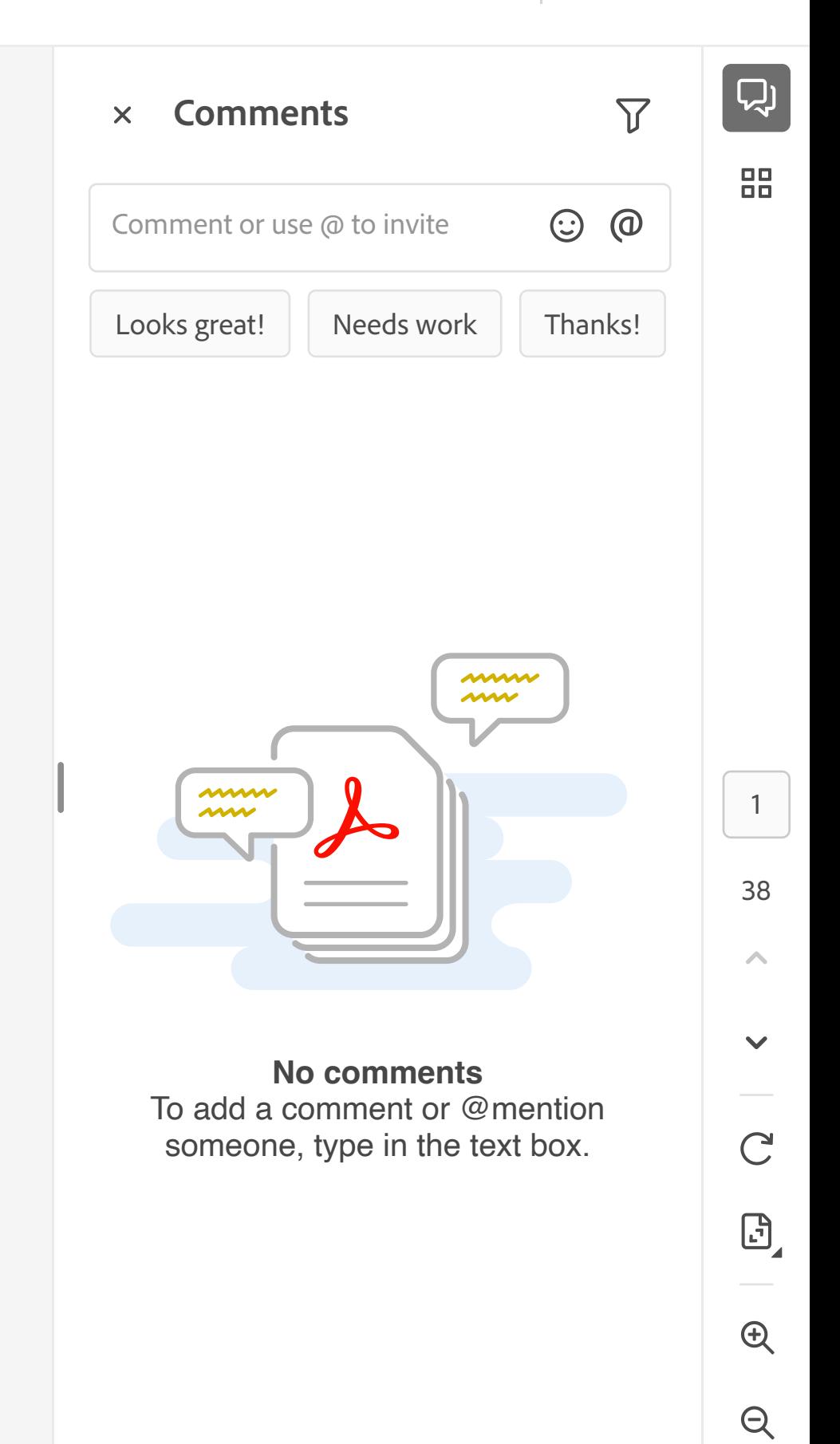